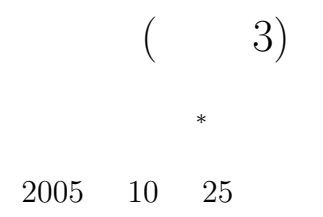

**1** 本日の学習内容

- *(Quick Sort)*
- (Merge Sort)
- (Comb Sort)

*∗*独立行政法人 秋田工業高等専門学校 電気情報工学科

2  $\overline{\phantom{a}}$ 

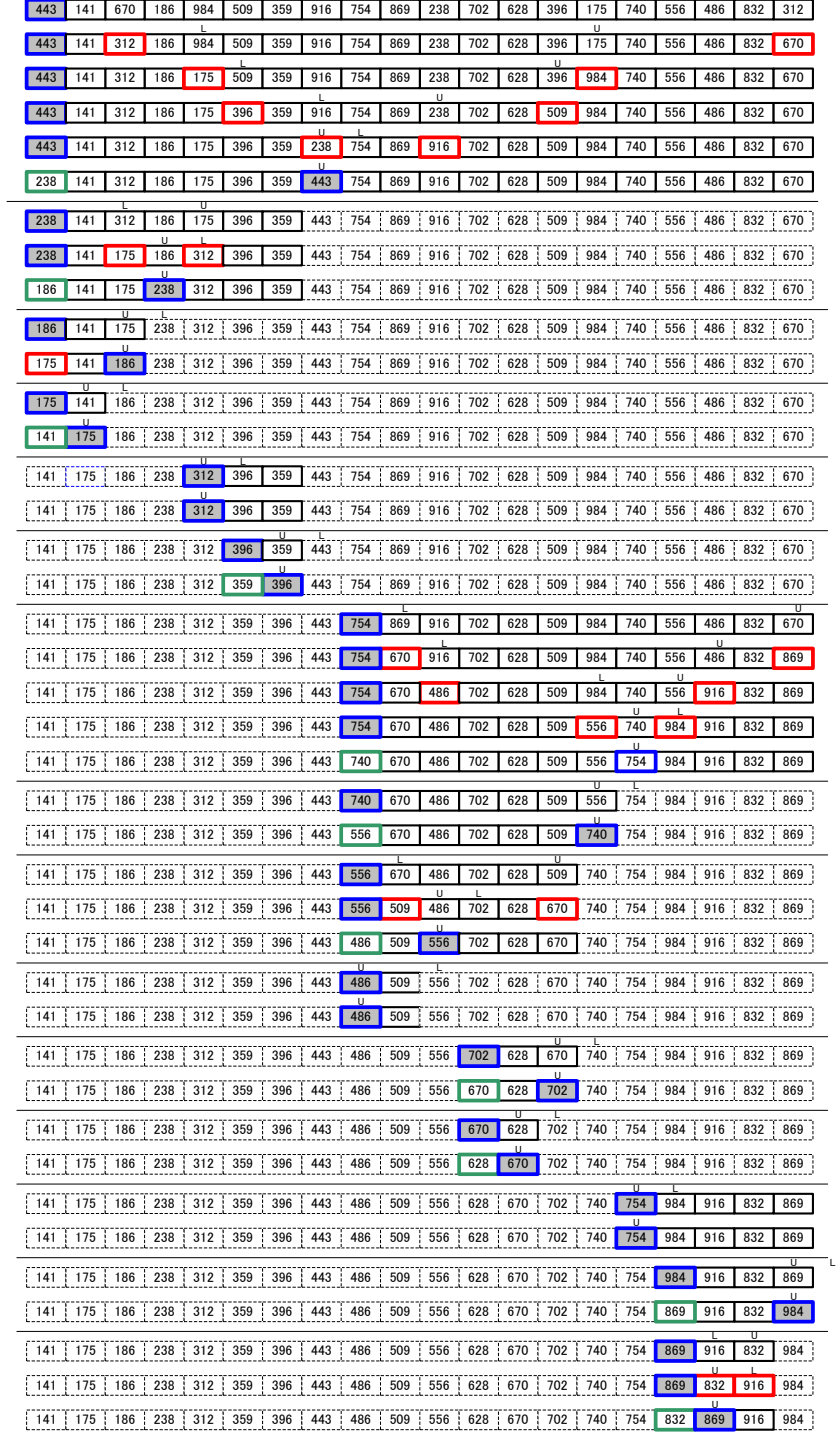

<u>u</u>

 $2.1$ 

㪣

## **3 C** 言語の qsort() 関数

 $C$  as  $q$ soort()  $q$ 

 $\mathrm{qsort}()$ 

## $\scriptstyle\rm stdlib.h$

```
#include <stdlib.h>
```
 $\qquad \qquad \textbf{(Table 1-1)}$ 

void qsort(contractionally, and  $\mathbf{Q}$ , and  $\mathbf{Q}$ , and  $\mathbf{Q}$ 

 $(List 1-4)$ 

```
int compare(const void *arg1,const void *arg2)
{
   return(*((int *)arg1)-*((int *)arg2));
}
```

```
\text{qsort}()\text{const}arg2 \alpha(
```

```
*((\text{int} \, *)\text{arg}1(int *)arg1 arg1*\bf C
```
**4**  $\blacksquare$ 

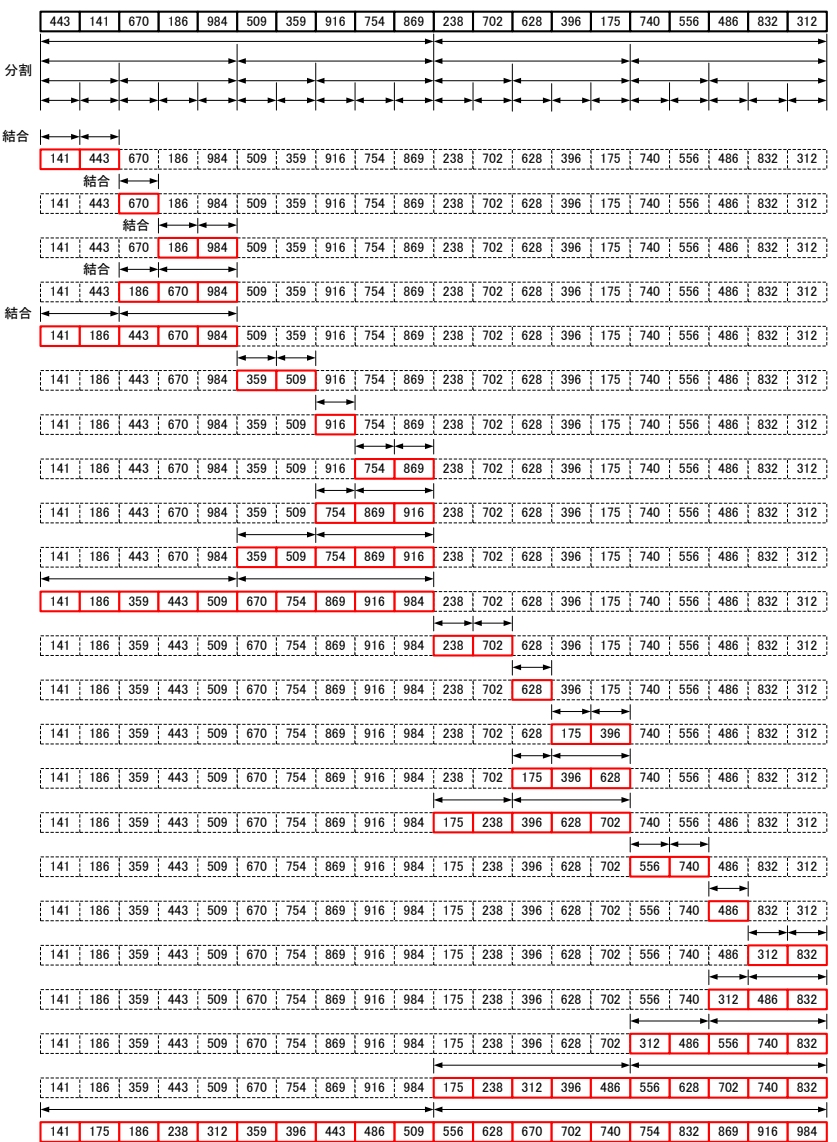

 $4.1$ 

 $2:$ 

*•* バブルソートは,いつでもとなり同士と比較し,大小関係が異なれば交換する.

**5** コームソート

 $5.1$ 

 $($ 

*•* コームソートは,はじめは遠くのものと比較し,だんだん比較の間隔を狭くする.最後には,バブル

**5.2** プログラムテクニック

 $List 1-6$ CombSort() main()  $\texttt{sort} \left[ N \right]$ 

CombSort()  $\qquad \qquad \text{void}$ void " $\cdots$ "

CombSort() void

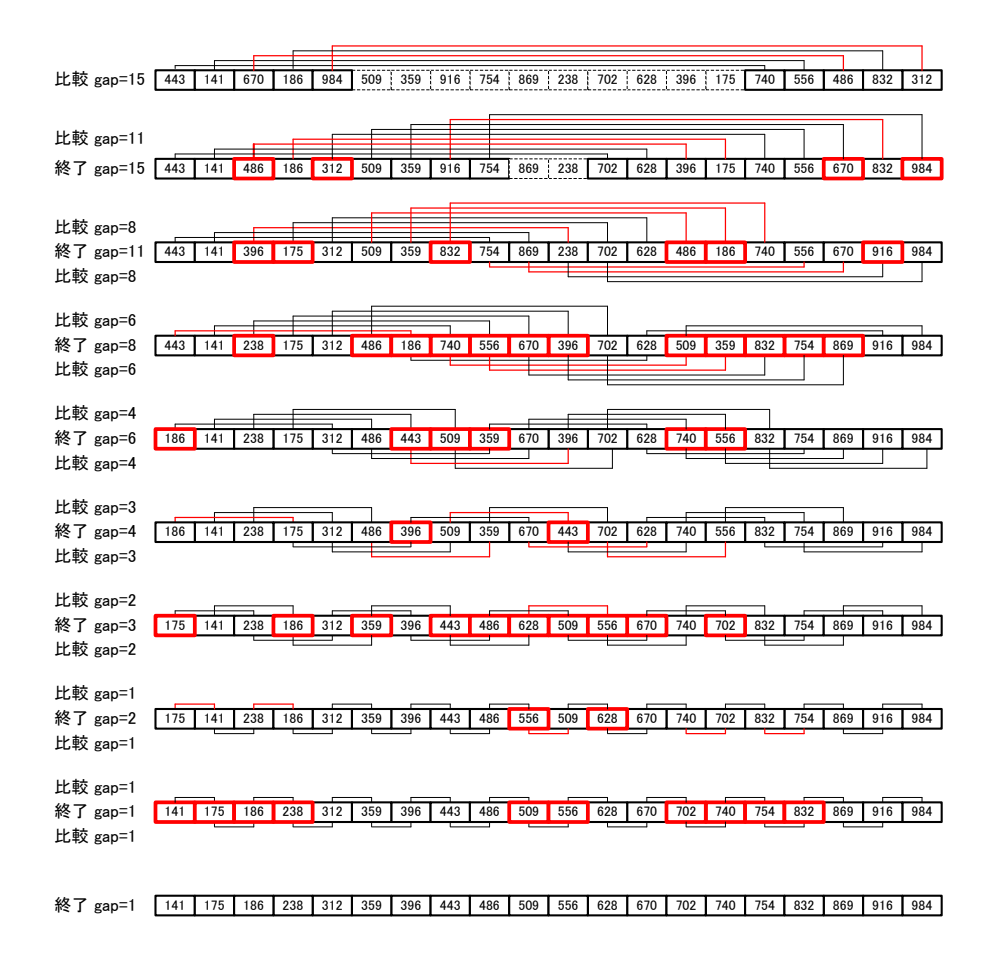

 $3:$ 

**6** 単純挿入ソート

**7 2** 分挿入ソート

**8** 課題

**8.1** 課題内容

 $8.1.1$ 

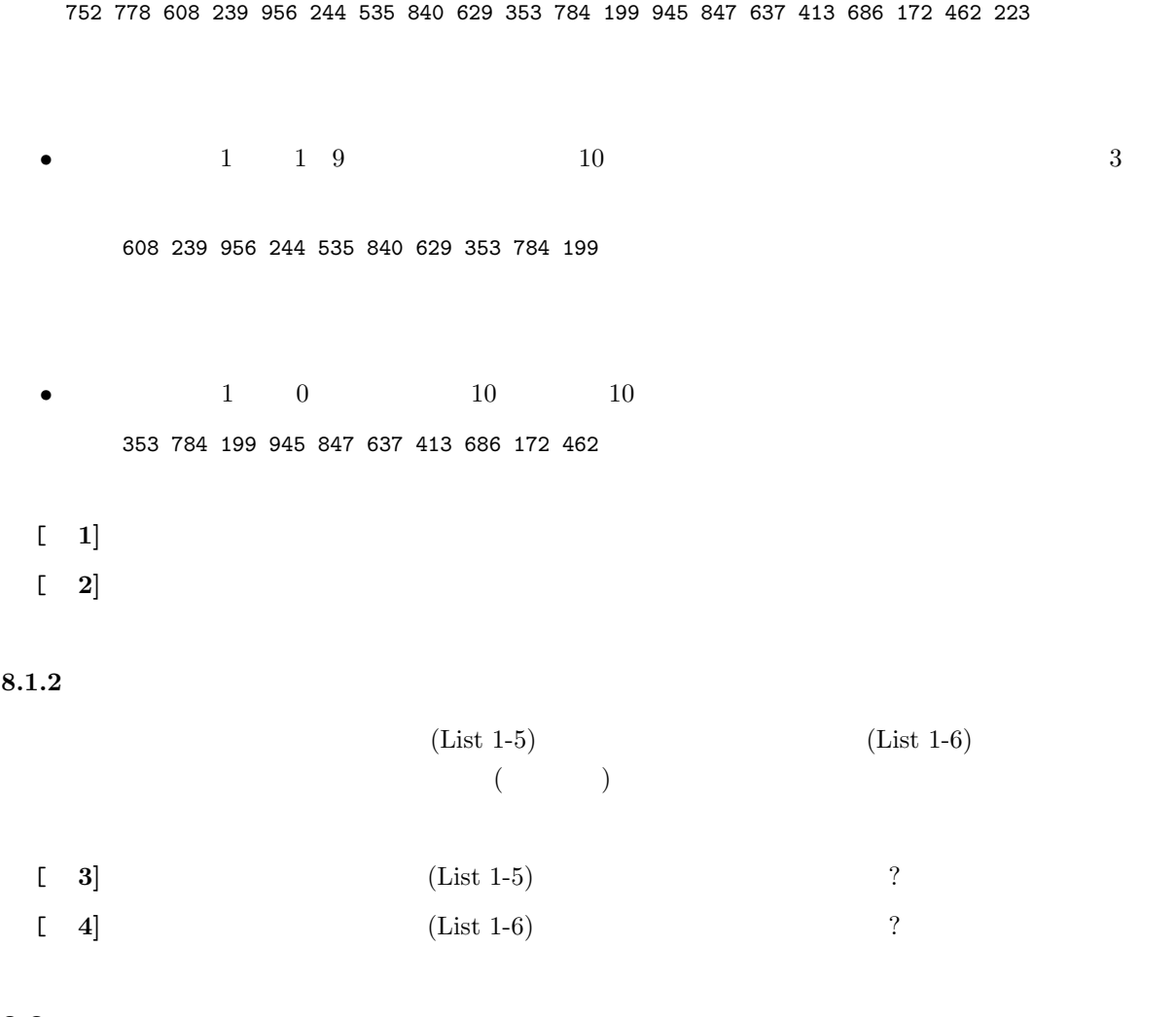

**8.2** レポート提出要領

11 7 ( ) AM  $8:50$  $A4$  $\overline{a}$  $(3)$  $2E$  $2$